# **redis-throttled-queue**

*Release 1.0.0*

**Ionel Cristian Măries,**

**Feb 14, 2024**

# **CONTENTS**

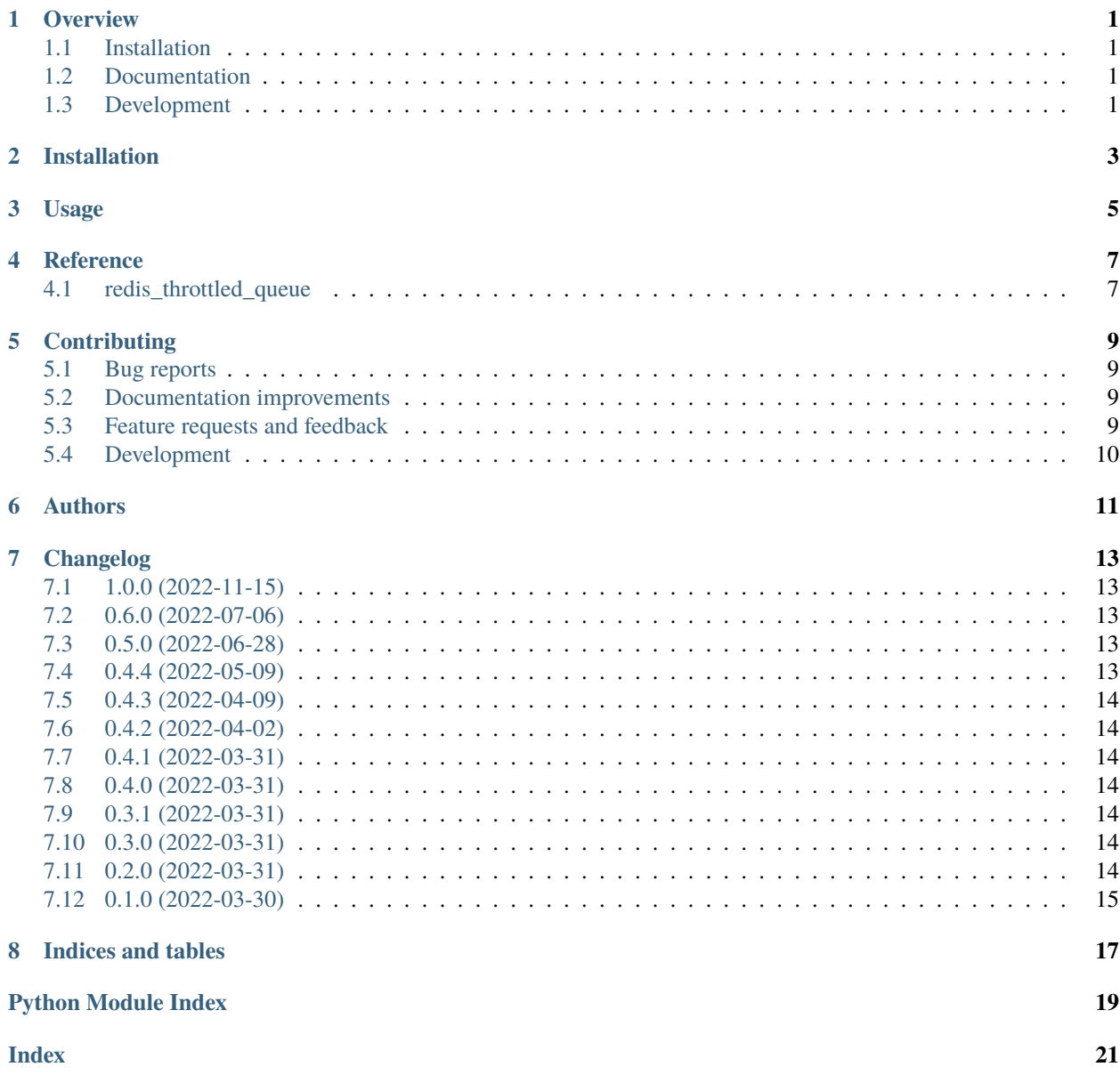

### **ONE**

#### **OVERVIEW**

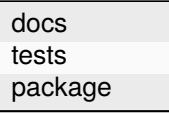

<span id="page-4-0"></span>Queue system with key-based throttling implemented over Redis.

• Free software: BSD 2-Clause License

### <span id="page-4-1"></span>**1.1 Installation**

```
pip install redis-throttled-queue
```
You can also install the in-development version with:

pip install https://github.com/ionelmc/python-redis-throttled-queue/archive/main.zip

### <span id="page-4-2"></span>**1.2 Documentation**

<https://python-redis-throttled-queue.readthedocs.io/>

### <span id="page-4-3"></span>**1.3 Development**

To run all the tests run:

tox

Note, to combine the coverage data from all the tox environments run:

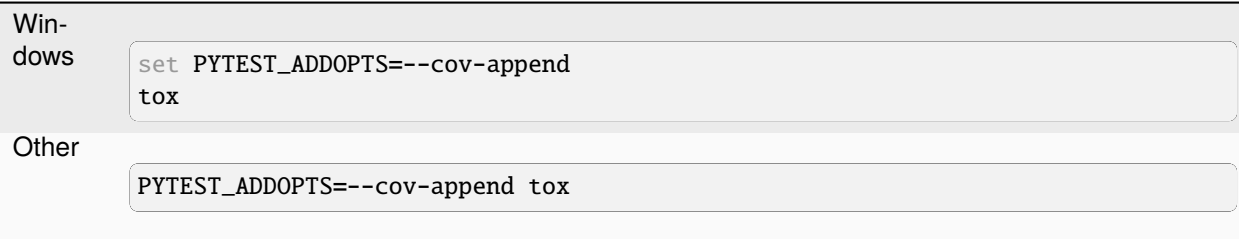

**TWO**

# **INSTALLATION**

<span id="page-6-0"></span>At the command line:

 $\big\lceil \text{pip install redis-throttled-queue} \big\rceil$ 

**THREE**

**USAGE**

<span id="page-8-0"></span>To use redis-throttled-queue in a project:

import redis\_throttled\_queue

#### **FOUR**

### **REFERENCE**

# <span id="page-10-3"></span><span id="page-10-1"></span><span id="page-10-0"></span>**4.1 redis\_throttled\_queue**

#### <span id="page-10-2"></span>class redis\_throttled\_queue.AsyncThrottledQueue(*\*args*, *\*\*kwargs*)

Asyncio variant of the queue.

\_\_init\_\_(*\*args*, *\*\*kwargs*)

Overrides certain options because they cannot work anymore: validate\_version=False, register\_library=False.

#### async cleanup()

Asyncio variant for cleanup.

```
async pop(window: str | bytes | int = Ellipsis) \rightarrow str | bytes | None
```
Asyncio variant for pop.

```
async push(name: str, data: str | bytes, *, priority: int = 0)
```
Asyncio variant for push.

```
async classmethod register_library(redis_client: Redis)
```
You have to call this manually.

#### async size()

Asyncio variant for \_\_len\_\_.

#### async validate\_version()

You have to call this manually.

#### enum redis\_throttled\_queue.Resolution(*value*)

**Member Type** int

Valid values are as follows:

#### SECOND = <Resolution.SECOND: 1>

#### MINUTE = <Resolution.MINUTE: 60>

```
class redis_throttled_queue.ThrottledQueue(redis_client: Redis, prefix: str, limit: int = 10,
```
*resolution=Resolution.SECOND*, *validate\_version=True*, *register\_library=True*)

Queue system with key-based throttling implemented over Redis.

Publishers push given a key.

<span id="page-11-0"></span>Consumers pop one item at a time for the first key that has not exceeded the throttling limit withing the resolution window.

\_\_init\_\_(*redis\_client: Redis*, *prefix: str*, *limit: int = 10*, *resolution=Resolution.SECOND*, *validate\_version=True*, *register\_library=True*)

#### **Parameters**

- redis\_client An instance of StrictRedis.
- **prefix** Redis key prefix.
- **limit** Throttling limit. The queue won't retrieve more items in the given resolution for a given *key*.
- resolution Resolution to use. This decides how many time window keys you will have in Redis.

 $_llen_{l-1}()$ 

Get queue length. :return:

#### cleanup()

Cleanup all associated redis data to this queue.

#### classmethod ensure\_supported\_redis(*info: dict*)

Redis version validator (must be  $\geq$ =7). Called from  $\text{__init}\text{__},$  if enabled.

#### property idle\_seconds: float

Idle time counter.

#### last\_activity: float

#### limit: int

**pop**(*window: str* | *bytes* | *int* = *Ellipsis*)  $\rightarrow$  str | bytes | None Pop an item, if any available.

push(*name: str*, *data: str | bytes*, *\**, *priority: int = 0*)

Push an item.

#### classmethod register\_library(*redis\_client: Redis*)

Registers the redis functions. Called from \_\_init\_\_, if enabled.

#### resolution: int

# **CONTRIBUTING**

<span id="page-12-0"></span>Contributions are welcome, and they are greatly appreciated! Every little bit helps, and credit will always be given.

# <span id="page-12-1"></span>**5.1 Bug reports**

When [reporting a bug](https://github.com/ionelmc/python-redis-throttled-queue/issues) please include:

- Your operating system name and version.
- Any details about your local setup that might be helpful in troubleshooting.
- Detailed steps to reproduce the bug.

# <span id="page-12-2"></span>**5.2 Documentation improvements**

redis-throttled-queue could always use more documentation, whether as part of the official redis-throttled-queue docs, in docstrings, or even on the web in blog posts, articles, and such.

# <span id="page-12-3"></span>**5.3 Feature requests and feedback**

The best way to send feedback is to file an issue at [https://github.com/ionelmc/python-redis-throttled-queue/issues.](https://github.com/ionelmc/python-redis-throttled-queue/issues)

If you are proposing a feature:

- Explain in detail how it would work.
- Keep the scope as narrow as possible, to make it easier to implement.
- Remember that this is a volunteer-driven project, and that code contributions are welcome :)

### <span id="page-13-0"></span>**5.4 Development**

To set up *python-redis-throttled-queue* for local development:

- 1. Fork [python-redis-throttled-queue](https://github.com/ionelmc/python-redis-throttled-queue) (look for the "Fork" button).
- 2. Clone your fork locally:

git clone git@github.com:YOURGITHUBNAME/python-redis-throttled-queue.git

3. Create a branch for local development:

```
git checkout -b name-of-your-bugfix-or-feature
```
Now you can make your changes locally.

4. When you're done making changes run all the checks and docs builder with one command:

```
tox
```
5. Commit your changes and push your branch to GitHub:

```
git add .
git commit -m "Your detailed description of your changes."
git push origin name-of-your-bugfix-or-feature
```
6. Submit a pull request through the GitHub website.

#### **5.4.1 Pull Request Guidelines**

If you need some code review or feedback while you're developing the code just make the pull request.

For merging, you should:

- 1. Include passing tests (run tox).
- 2. Update documentation when there's new API, functionality etc.
- 3. Add a note to CHANGELOG.rst about the changes.
- 4. Add yourself to AUTHORS.rst.

#### **5.4.2 Tips**

To run a subset of tests:

tox -e envname -- pytest -k test\_myfeature

To run all the test environments in *parallel*:

tox -p auto

# **SIX**

# **AUTHORS**

<span id="page-14-0"></span>• Ionel Cristian Mărieș - <http://blog.ionelmc.ro>

#### **SEVEN**

### **CHANGELOG**

### <span id="page-16-1"></span><span id="page-16-0"></span>**7.1 1.0.0 (2022-11-15)**

- Switched from eval scripts to redis functions. Minimum Redis server version becomes 7.0.
- Replaced unpack calls with direct indexing in the Lua functions.
- These changes improve the push operation by at least 6%.

# <span id="page-16-2"></span>**7.2 0.6.0 (2022-07-06)**

• Simplified pop() code to avoid the expensive scan operations. The '...: names key is now a sorted set and will be used as a template for the usage keys ('...:usage: <window>').

# <span id="page-16-3"></span>**7.3 0.5.0 (2022-06-28)**

- Added support in a AsyncThrottledQueue class that only differs a bit from the regular ThrottledQueue:
	- **–** \_\_len\_\_ is removed, instead a awaitable size() method is available.
	- **–** \_\_init\_\_ doesn't validate version anymore, instead you can await on validate\_version().
	- **–** push(), pull() and cleanup() are awaitable.
- Added a validate\_version argument to ThrottledQueue (default: True).

# <span id="page-16-4"></span>**7.4 0.4.4 (2022-05-09)**

• Fixed missing usage key expiration when some queues are empty.

### <span id="page-17-0"></span>**7.5 0.4.3 (2022-04-09)**

• Fixed buggy counts when duplicate values are pushed. For now the highest priority will be used when two identical values would be pushed.

# <span id="page-17-1"></span>**7.6 0.4.2 (2022-04-02)**

• Refactored some duplicated code in the *pop* script.

# <span id="page-17-2"></span>**7.7 0.4.1 (2022-03-31)**

• Fixed bogus error in cleanup() when db is completely empty.

# <span id="page-17-3"></span>**7.8 0.4.0 (2022-03-31)**

- Added last\_activity and idle\_seconds attributes.
- Added a cleanup() method.

# <span id="page-17-4"></span>**7.9 0.3.1 (2022-03-31)**

- Renamed attributes (should be safe to mess with):
	- **–** \_limit becomes limit.
	- **–** \_resolution becomes resolution.

# <span id="page-17-5"></span>**7.10 0.3.0 (2022-03-31)**

• Allowed pop(window) using any window value (str/bytes/int recommended tho).

# <span id="page-17-6"></span>**7.11 0.2.0 (2022-03-31)**

• Fixed \_\_len\_\_ (was returning a string).

# <span id="page-18-0"></span>**7.12 0.1.0 (2022-03-30)**

• First release on PyPI.

# **EIGHT**

# **INDICES AND TABLES**

- <span id="page-20-0"></span>• genindex
- modindex
- search

# **PYTHON MODULE INDEX**

<span id="page-22-0"></span>r redis\_throttled\_queue, [7](#page-10-2)

### **INDEX**

### <span id="page-24-0"></span>Symbols

- \_\_init\_\_() (*redis\_throttled\_queue.AsyncThrottledQueue method*), [7](#page-10-3)
- \_\_init\_\_() (*redis\_throttled\_queue.ThrottledQueue method*), [8](#page-11-0)
- \_\_len\_\_() (*redis\_throttled\_queue.ThrottledQueue method*), [8](#page-11-0)

### A

AsyncThrottledQueue (*class in redis\_throttled\_queue*), [7](#page-10-3)

### C

cleanup() (*redis\_throttled\_queue.AsyncThrottledQueue method*), [7](#page-10-3)

cleanup() (*redis\_throttled\_queue.ThrottledQueue method*), [8](#page-11-0)

# E

ensure\_supported\_redis() (*redis\_throttled\_queue.ThrottledQueue class method*), [8](#page-11-0)

### I

idle\_seconds (*redis\_throttled\_queue.ThrottledQueue property*), [8](#page-11-0)

### L

last\_activity (*redis\_throttled\_queue.ThrottledQueue attribute*), [8](#page-11-0)

limit (*redis\_throttled\_queue.ThrottledQueue attribute*), [8](#page-11-0)

### M

MINUTE (*redis\_throttled\_queue.Resolution attribute*), [7](#page-10-3) module

redis\_throttled\_queue, [7](#page-10-3)

#### P

pop() (*redis\_throttled\_queue.AsyncThrottledQueue method*), [7](#page-10-3)

pop() (*redis\_throttled\_queue.ThrottledQueue method*), [8](#page-11-0)

- push() (*redis\_throttled\_queue.AsyncThrottledQueue method*), [7](#page-10-3)
- push() (*redis\_throttled\_queue.ThrottledQueue method*), [8](#page-11-0)

#### R

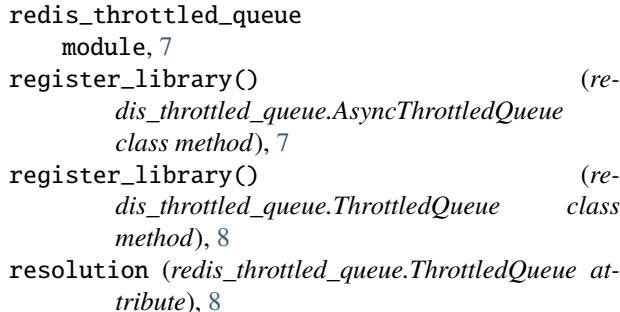

# S

SECOND (*redis\_throttled\_queue.Resolution attribute*), [7](#page-10-3) size() (*redis\_throttled\_queue.AsyncThrottledQueue method*), [7](#page-10-3)

### T

ThrottledQueue (*class in redis\_throttled\_queue*), [7](#page-10-3)

#### V

validate\_version() (*redis\_throttled\_queue.AsyncThrottledQueue method*), [7](#page-10-3)